Муниципальное общеобразовательное учреждение «Солонцинская средняя общеобразовательная школа Вейделевского района Белгородской области»

«Утверждаю» Директор МОУ «Сфлонцинская СОШ»  $\ell a'_h$  / Мазурова Н.А./ Приказ № 170 от «30 » августа 2021 г.

# Рабочая программа курса внеурочной деятельности **«Информатика»**

1 -4 классы

## **Учителя: Макасеева Любовь Ивановна**

(первая квалификационная категория)

## **Колесник Любовь Петровна**

(первая квалификационная категория)

Солонцы 2021

#### **Пояснительная записка**

Программа по информатике для 1–4 классов, разработанная международной школой математики и программирования «Алгоритмика», соответствует требованиям Федерального государственного образовательного стандарта начального общего образования, а также требованиям к результатам освоения основной программы начального и среднего общего образования (личностным, метапредметным и предметным). При разработке данной программы учитывались особенности восприятия, познания, мышления, памяти детей в зависимости от их возраста, темпа развития и других индивидуальных различий.

Первые ступени обучения являются фундаментом для дальнейшего образования. На данном этапе начинается формирование навыков будущего, необходимых для жизни и работы в современном технологичном обществе. В связи с этим программа для начальной школы по информатике, предложенная «Алгоритмикой», во многом нацелена на развитие базовых навыков программирования, критического мышления в рамках решения проблем цифровой грамотности учащихся. Ученики реализуют совместные проекты (разработка игр, участие в соревнованиях), в рамках которых они учатся навыкам командного взаимодействия. Кроме того, создание таких проектов и решение нестандартных творческих задач, презентация своих работ перед одноклассниками формируют навыки коммуникации и креативного мышления. Всё это готовит ребёнка не только к настоящему, но и к будущей успешной адаптации в обществе цифровой экономики.

## **Соответствие достигаемых результатов программы для 1–4 классов требуемым результатам ФГОС начального общего образования**

### **Метапредметные**

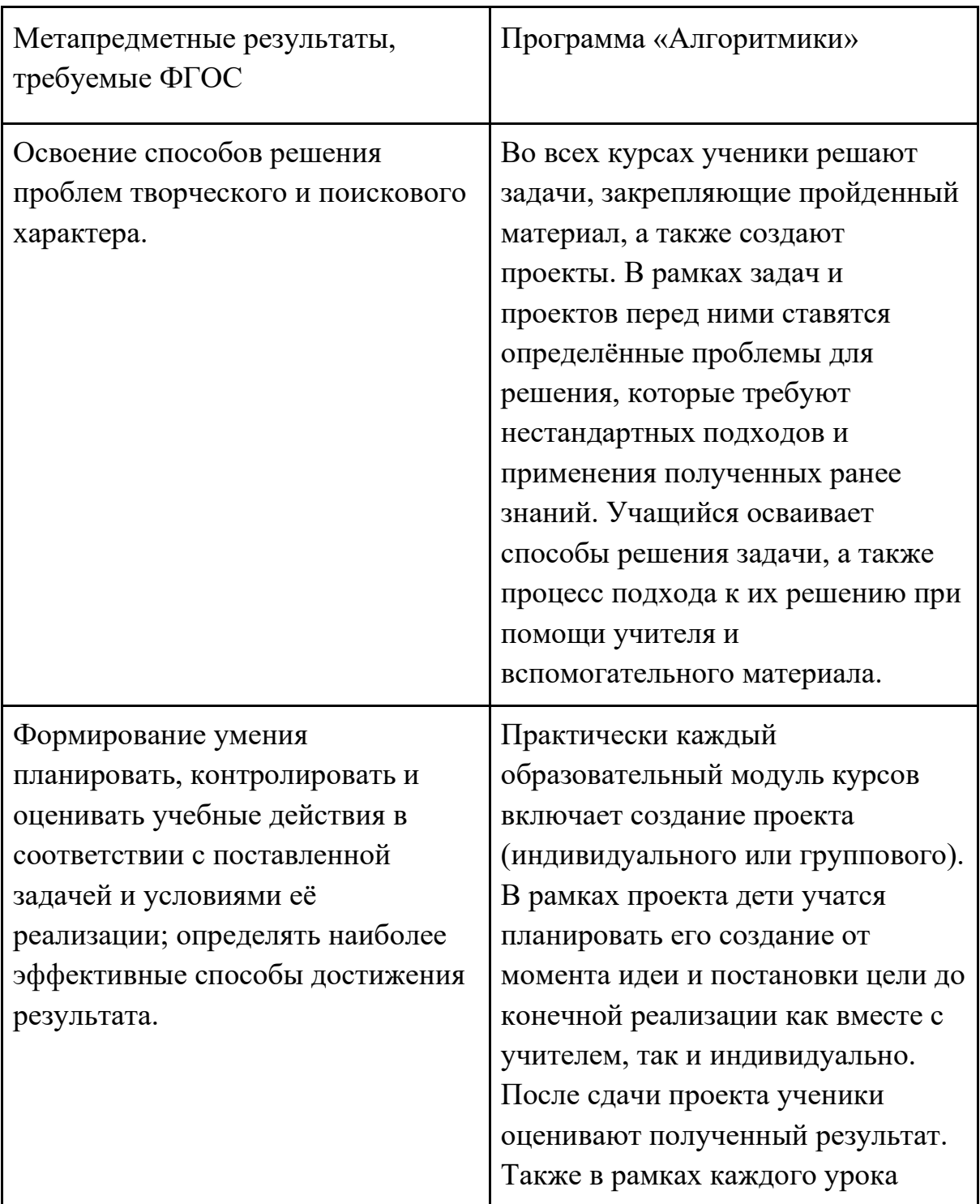

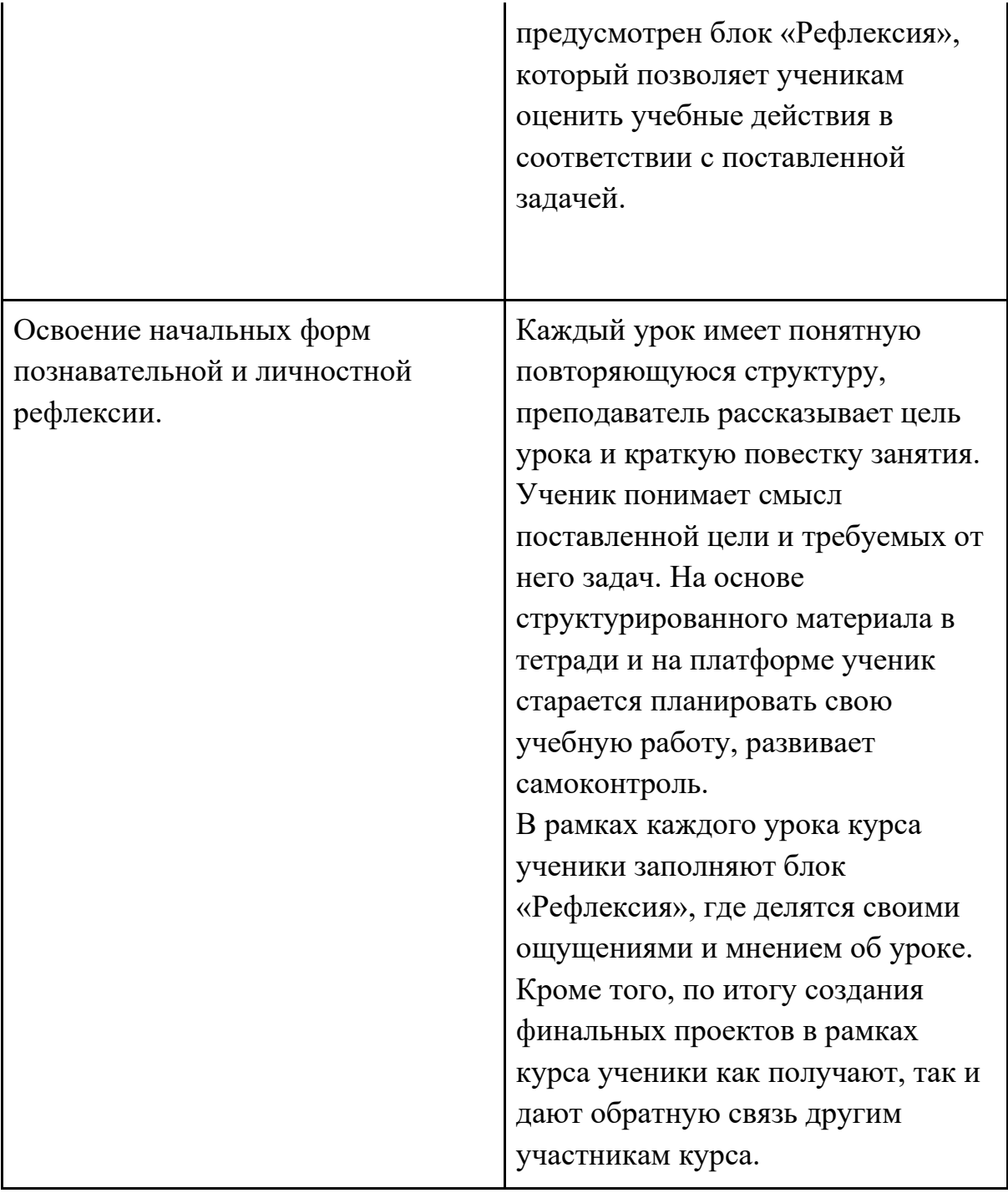

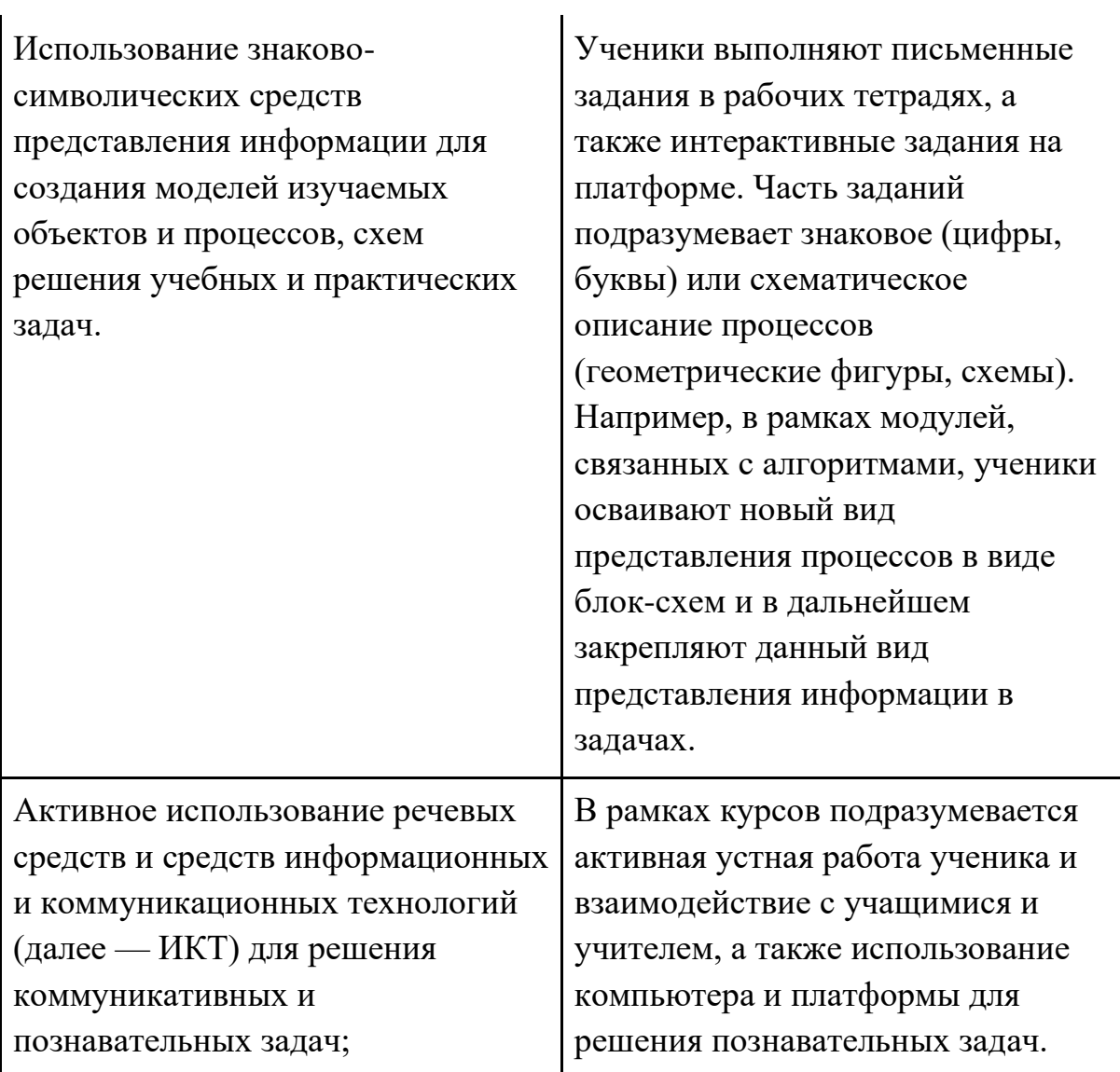

использование различных способов поиска (в справочных источниках и открытом учебном информационном пространстве Интернета), сбора, обработки, анализа, организации, передачи и интерпретации информации в соответствии с коммуникативными и познавательными задачами и технологиями учебного предмета, в том числе умение вводить текст с помощью клавиатуры, фиксировать (записывать) в цифровой форме измеряемые величины и анализировать изображения, звуки, готовить своё выступление и выступать с аудио-, видео- и графическим сопровождением; соблюдать нормы информационной избирательности, этики и этикета.

В рамках модулей, посвящённых информации и информационным процессам, ученик изучает и реализует в дальнейшем способы работы с информацией: сбор, хранение, передача, анализ, обработка. Он учится использовать Интернет (Google Chrome) для входа на платформу, в модулях по созданию презентаций ученик обучается использовать Интернет для поиска графических объектов, а также дополнительной информации. В рамках всех курсов ученик

обучается использовать мышь, набирать текст при помощи клавиатуры. В модулях, связанных с графическим, текстовым представлением информации и презентациями, ученик реализует проекты с использованием следующих программ: Paint, «Блокнот», PowerPoint. В модуле по работе с мультипликацией Scratch ученик работает с записью звука и изучает анимацию. Весь принцип работы с информацией тщательно объясняется и регулируется учителем.

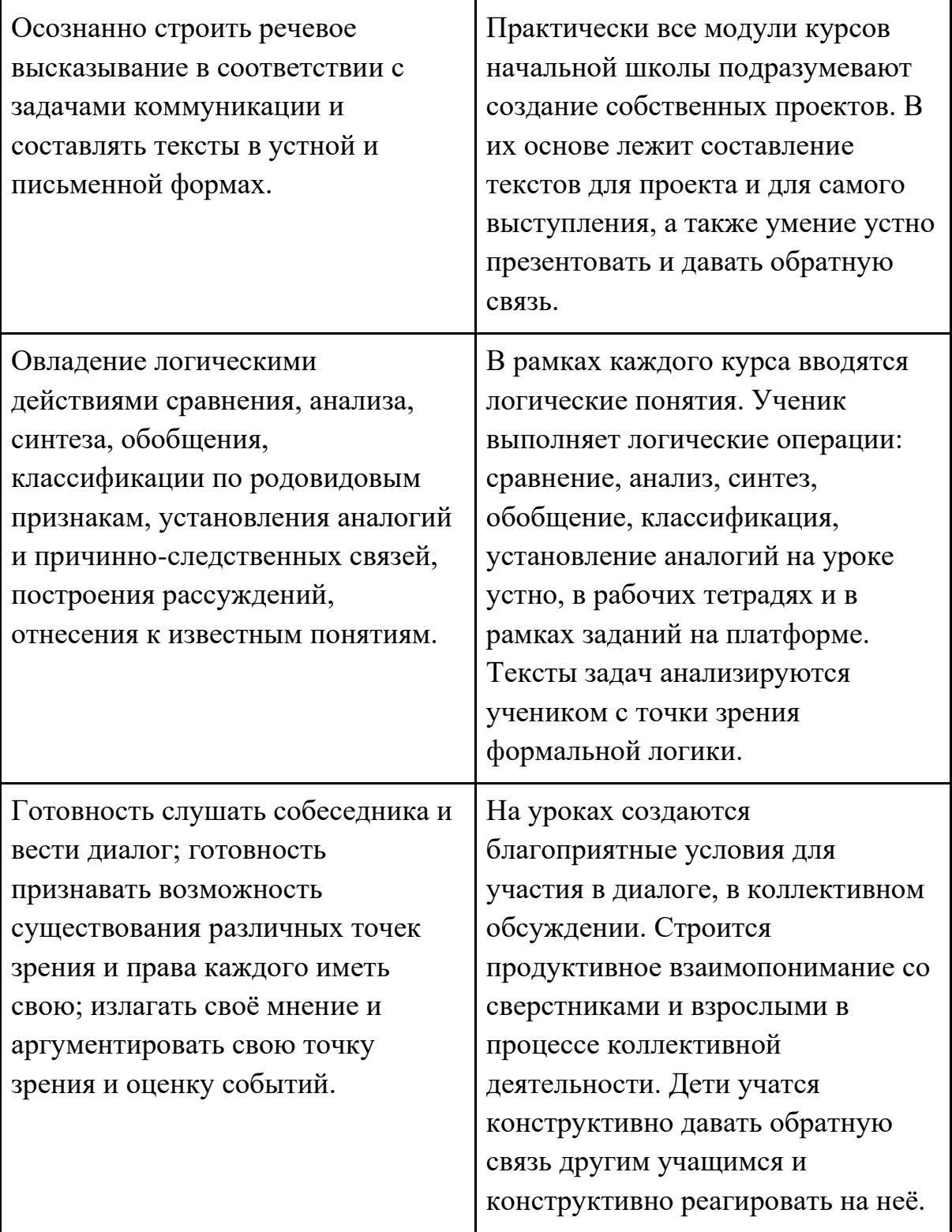

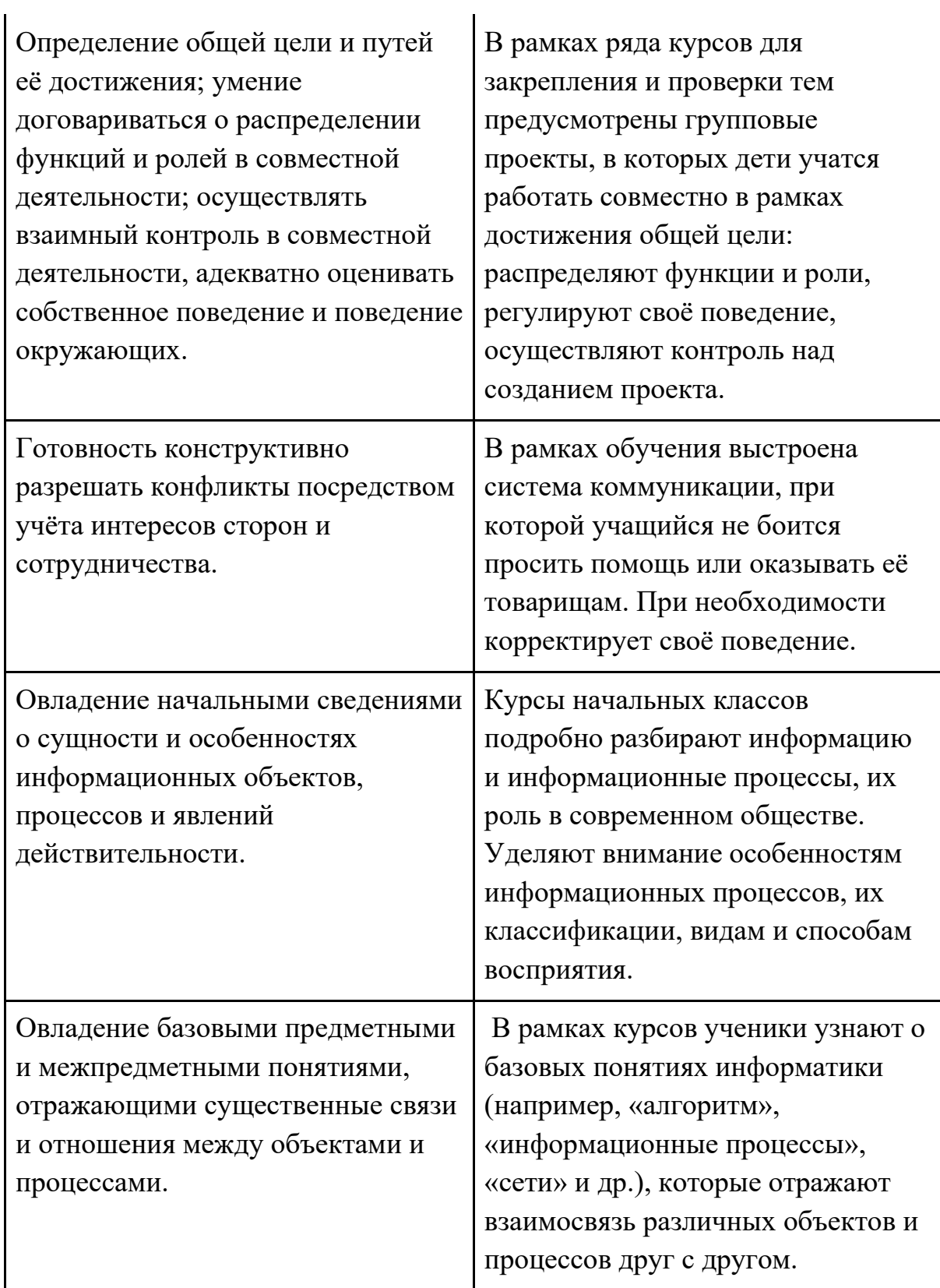

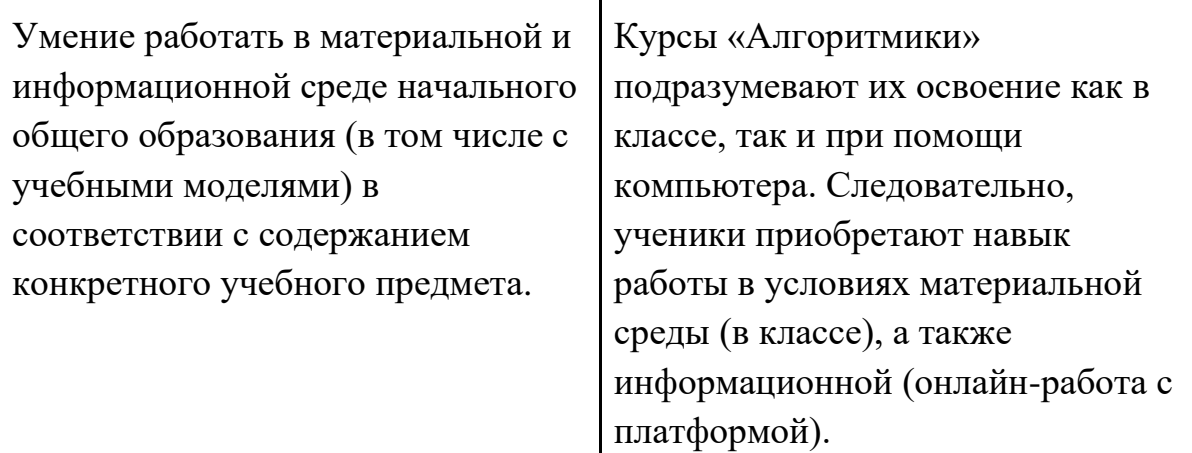

## **Предметные**

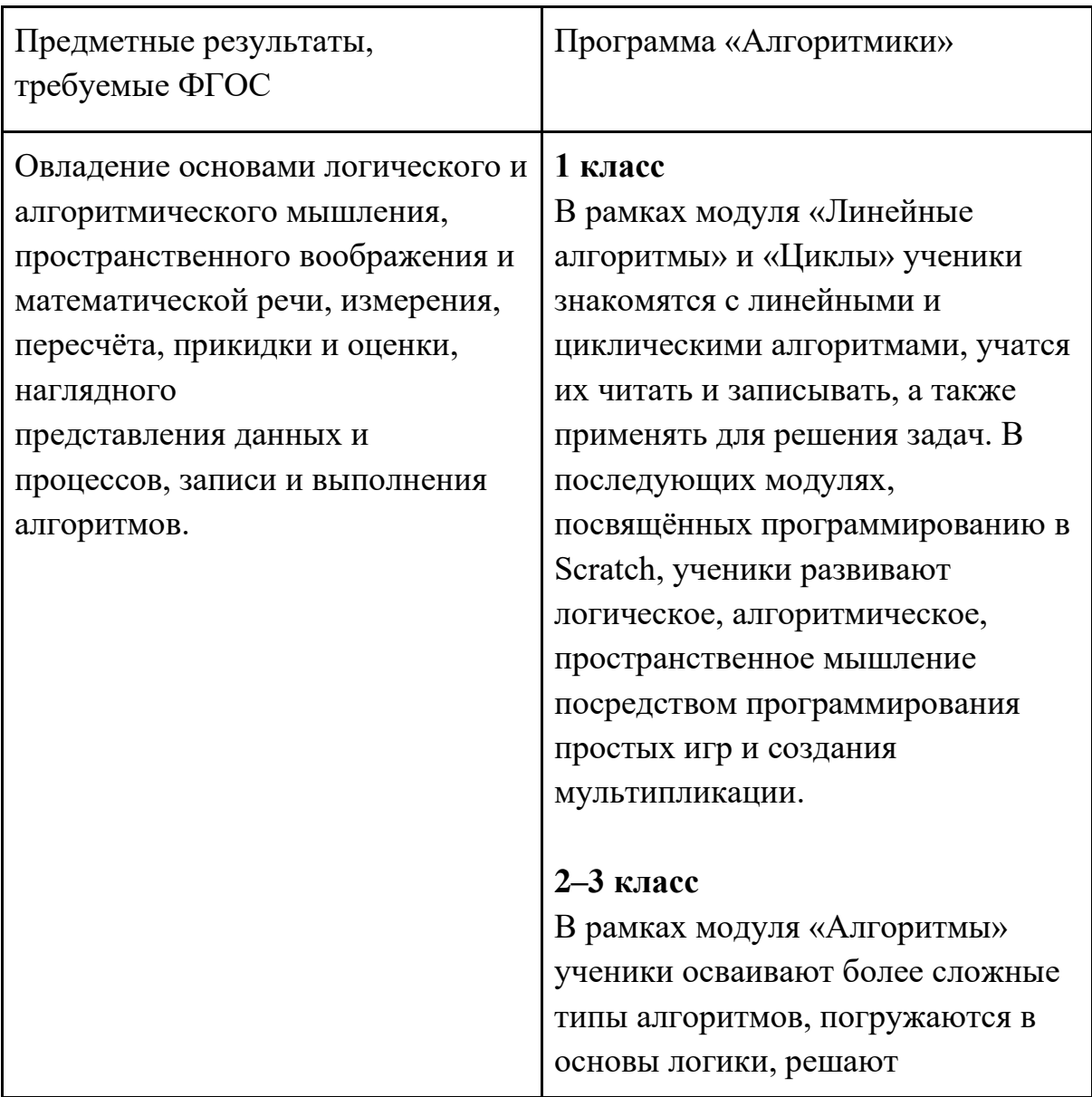

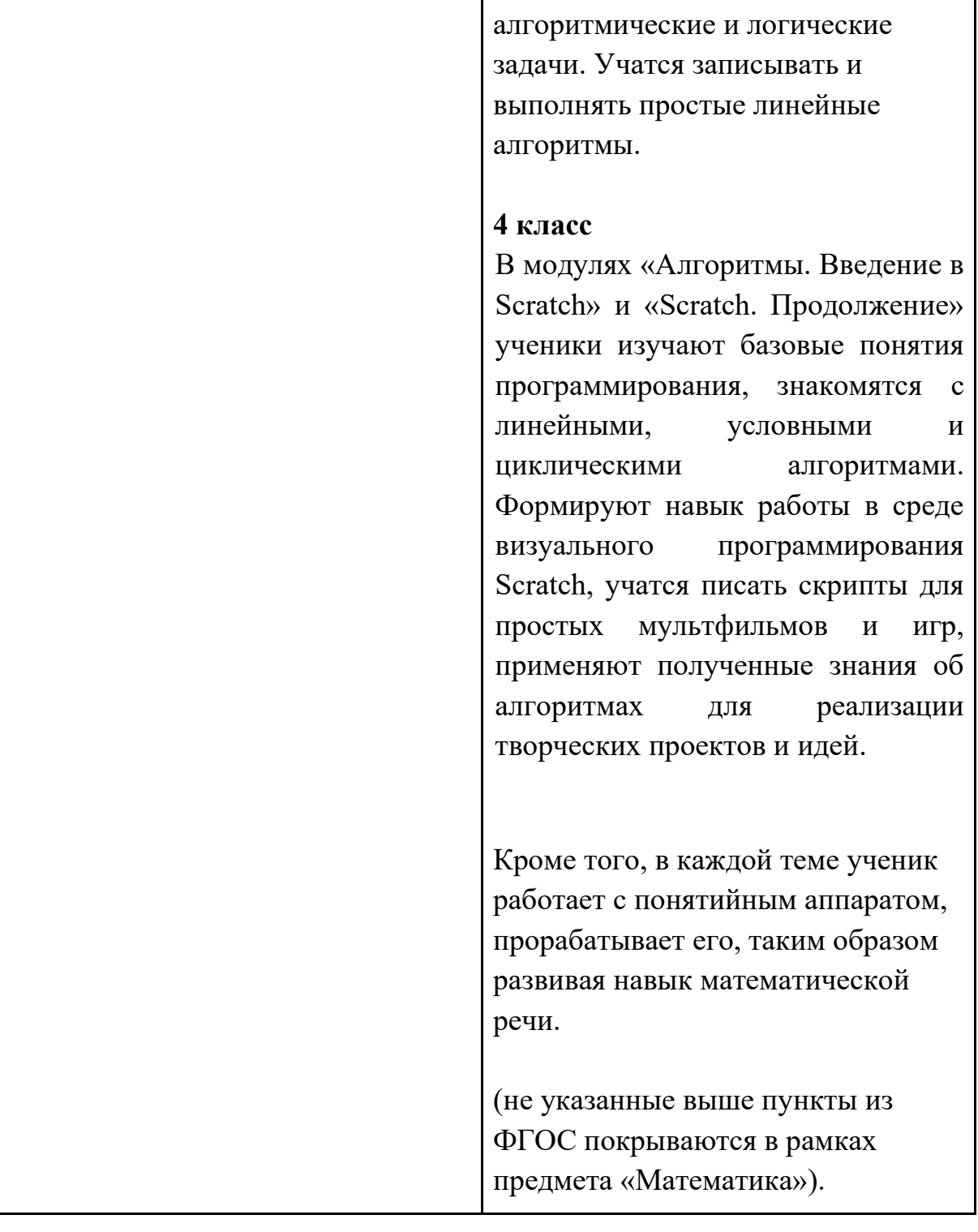

Умение выполнять устно и письменно арифметические действия с числами и числовыми выражениями, решать текстовые задачи, умение действовать в соответствии с алгоритмом и строить простейшие алгоритмы,

исследовать, распознавать и изображать геометрические фигуры, работать с таблицами, схемами, графиками и диаграммами, цепочками,

совокупностями, представлять, анализировать и интерпретировать данные.

#### **1 класс**

В модуле «Знакомство с Scratch Jr.» ученики изучают, как строить простейшие алгоритмы и научиться действовать в соответствии с ними на базе среды визуального программирования Scratch.

#### **2–3 класс**

В модуле «Алгоритмы» ученики учатся строить алгоритмы и выполнять их, решают текстовые задачи на их основе. В модуле «Работа в графическом редакторе» ученики развивают навык работы с графической информацией, геометрическими объектами и текстами.

#### **4 класс**

Модули «Алгоритмы. Введение в Scratch» и «Scratch. Продолжение» научат детей строить и записывать алгоритмы при помощи блок-схем, решать текстовые задачи, работать с геометрическими фигурами внутри среды визуального программирования Scratch. В модуле «Редактор презентаций» ученики получают навык работы с геометрическими фигурами, таблицами, изображениями в рамках создания собственной презентации. (не указанные выше пункты из ФГОС покрываются в рамках предмета «Математика»).

Приобретение первоначальных представлений о компьютерной грамотности.

#### **1 класс**

Программа первого класса прежде всего пробуждает интерес к информатике и программированию. Поэтому приобретение первоначальных представлений о компьютерной грамотности появляются через взаимодействие с компьютером в рамках выполнения интерактивных проектных заданий: создание игр и мультипликации.

#### **2–3 класс**

В модулях «Теория информации», «Устройства компьютера» и «Файлы. Папки. Текстовый редактор» ученики изучают принципы работы программной части компьютера, операционной системы (OC), знакомятся с разными видами информации, файловой системой и базовыми программами; на базовом уровне понимают, как устроен компьютер и из каких частей он состоит.

#### **4 класс**

В модулях «Введение в ИКТ» и «Устройство компьютера» также делается упор на освоение компьютера и формирование навыков его использования. Ученики изучают темы, сопряжённые с темами 2–3 класса, но на более сложном уровне.

#### **Личностные**

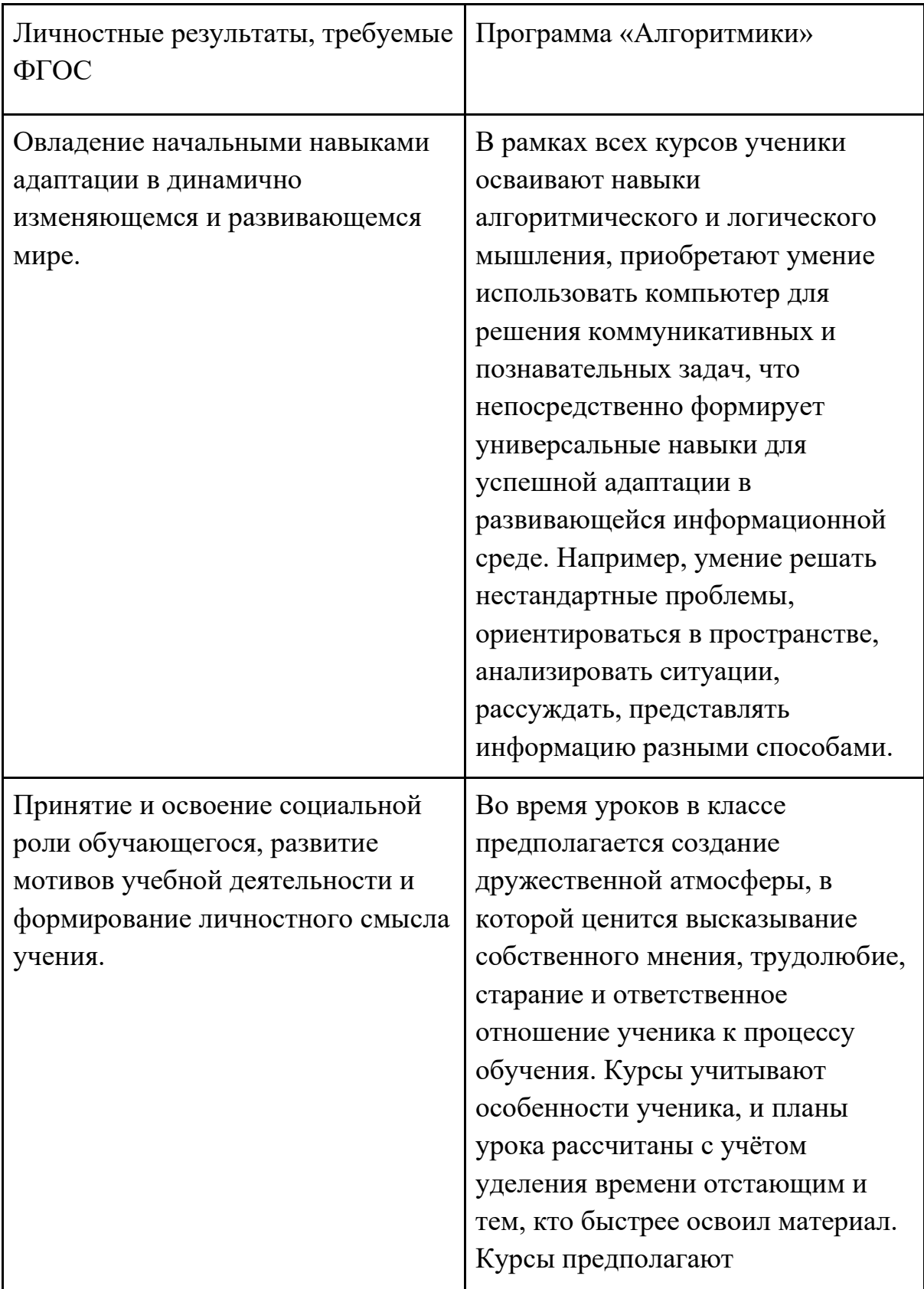

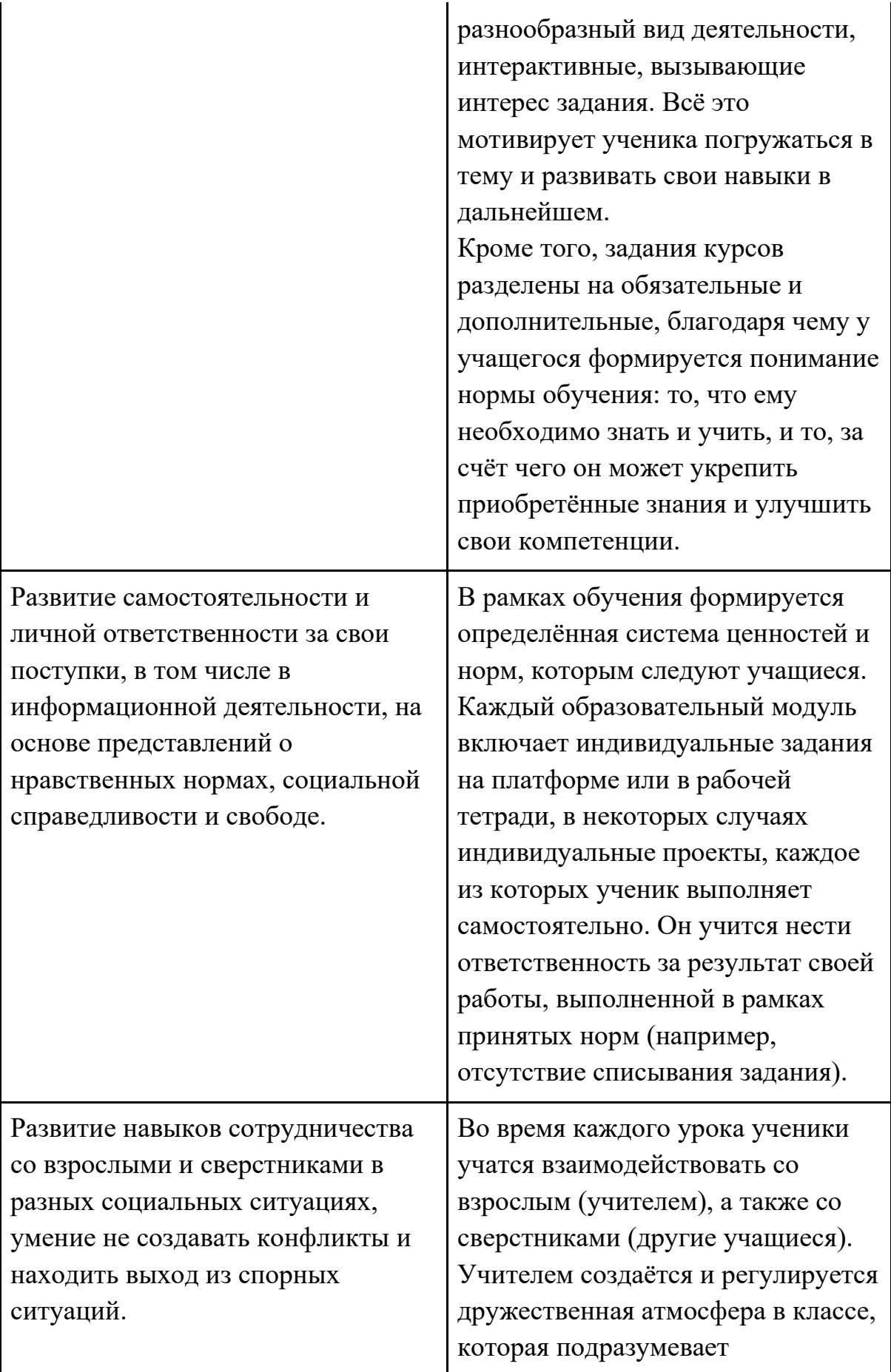

конструктивное решение внутренних конфликтов.

#### **Форма и режим занятий**

Курс «Алгоритмики» по информатике для 1–4 классов изучается по одному академическому часу в неделю в классе с учителем (групповая форма занятий). Каждый курс состоит из 6–8 модулей, в каждом из которых от 4 до 7 уроков.

Занятие состоит из следующих частей: вводное повторение и разминка, проблематизация, новый материал, развитие умений, рефлексия.

Формы обучения:

- 1) Игровая, задачная и проектная.
- 2) Обучение от общего к частному.
- 3) Поощрение вопросов и свободных высказываний по теме.
- 4) Уважение и внимание к каждому ученику.
- 5) Создание мотивационной среды обучения.
- 6) Создание условий для дискуссий и развития мышления учеников при достижении учебных целей вместо простого одностороннего объяснения темы преподавателем.

#### **Формы контроля и оценочные материалы**

Текущий контроль сформированности результатов освоения программы осуществляется с помощью нескольких инструментов на нескольких уровнях:

- **на каждом занятии:** опрос, выполнение заданий на платформе, взаимоконтроль учеников в парах, самоконтроль ученика;
- **в конце каждого модуля:** проведение презентации (по желанию) финальных проектов модуля и их оценка.

Для контроля сформированности результатов освоения программы с помощью цифровых инструментов используются платформа «Алгоритмика». В каждом модуле ученики проходят тестовые задания (с автопроверкой), выполняют практические и творческие задания (проверяются учителем).

## **Содержание программы**

## **1 класс**

#### **Общая характеристика курса**

Курс для 1 класса — подготовительный. Его задача — пробудить у первоклассников интерес к программированию, помочь им добиться первых успехов в написании кода и заложить базу для изучения основ программирования во 2–6 классах.

Выполнение заданий в курсе напоминает по своей форме прохождение компьютерной игры, усвоение новых понятий интуитивно. Это не требует от учеников вербализации, а среда программирования максимально визуальна и позволяет успешно работать ученикам со слабым навыком чтения. Кроме того, ученики получают первые навыки печати, выполняя задания на клавиатурном тренажёре, разработанном в игровом формате.

В результате работы по курсу учащимися должны быть достигнуты следующие предметные результаты:

1) усвоение базового понятийного аппарата (алгоритм, программа, цикл, исполнитель и т. д.);

2) получение навыка ввода текста с помощью клавиатуры;

3) формирование и развитие навыка составления блок-схем линейных и циклических алгоритмов;

4) знакомство с виртуальной средой программирования через приложение Scratch;

5) формирование и развитие навыка создания простых мультфильмов и игр при помощи визуальной среды программирования Scratch.

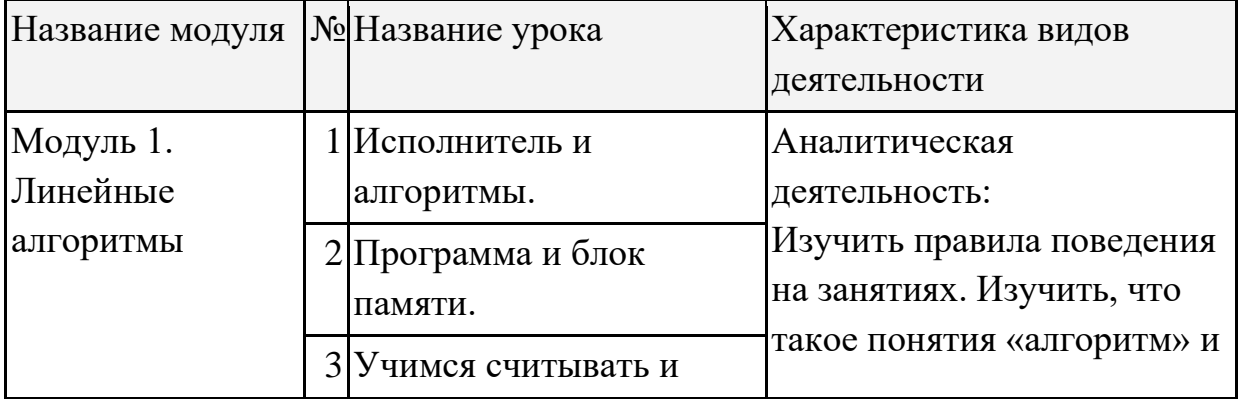

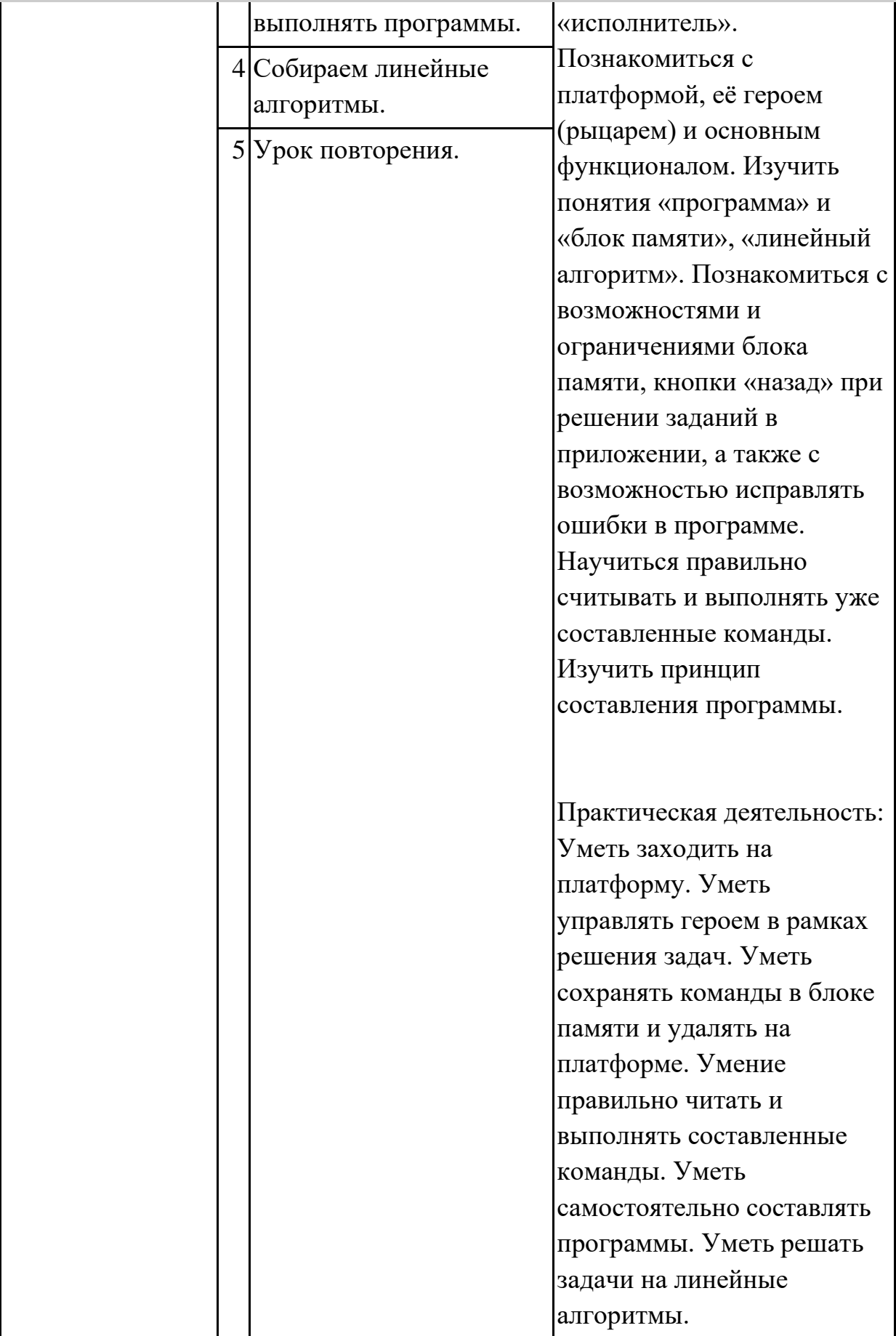

![](_page_19_Picture_178.jpeg)

![](_page_20_Picture_197.jpeg)

![](_page_21_Picture_135.jpeg)

![](_page_22_Picture_165.jpeg)

![](_page_23_Picture_158.jpeg)

![](_page_24_Picture_135.jpeg)

## **2–3 класс**

#### **Общая характеристика курса**

Курсы для 2 и 3 классов будут реализованы абсолютно идентичными курсами. Возрастные отличия детей в данных классах небольшие, входные знания, по сути, одинаковы.

Задачи данного курса — сформировать у учеников базовые навыки работы на компьютере, дать представление об устройстве компьютера, заложить основы алгоритмического мышления, развивать формирующееся у учеников 8–9 лет логическое мышление.

В этом курсе ученики научатся работать с файловой системой компьютера, работать с меню программ и операционной системы. Ученики освоят программы с простым интерфейсом: текстовый редактор «Блокнот» и графический редактор Paint. Отдельный модуль в середине курса посвящён основам логики и алгоритмов. Ученики выделяют различные признаки предметов и сравнивают их между собой, классифицируют предметы по заданным правилам, определяют истинность простых высказываний, составляют простые программы для исполнителя.

На протяжении второй половины курса ученики наряду с освоением новых тем выполняют задания на закрепление этих навыков.

В результате работы по курсу учащимися должны быть достигнуты следующие предметные результаты:

1) формирование представления об информации и информационных процессах;

2) усвоение и применение базовых навыков работы с ПК и ПО (работа с файловой системой компьютера, с меню программ и операционной системы Windows);

3) знакомство с разными видами информации (текстовая,

графическая, числовая, видео, аудио) и инструментами для работы с ней («Блокнот», PowerPoint);

4) формирование и развитие навыка составления блок-схем линейных, условных и циклических алгоритмов;

5) выделение, сравнение и классификация признаков предметов, определение истинности утверждений.

![](_page_26_Picture_142.jpeg)

![](_page_27_Picture_167.jpeg)

![](_page_28_Picture_204.jpeg)

![](_page_29_Picture_179.jpeg)

![](_page_30_Picture_174.jpeg)

![](_page_31_Picture_117.jpeg)

### **4 класс**

#### **Общая характеристика курса**

Курс 4 класса также начинается с вводного модуля, задача которого дать ученикам знания и умения, необходимые для успешной работы в течение года: представление об информации и информационных процессах, базовые навыки работы с файловой системой и компьютерными программами.

В отличие от курса 2–3 класса, в этом курсе вводный материал даётся в более сжатой форме и с небольшими дополнениями. При переходе учеников из 3 в 4 класс данный модуль выполняет роль вводного повторения.

Освоение темы «Алгоритмы» происходит на более сложном уровне: ученики составляют и анализируют блок-схемы, составляют и анализируют циклические алгоритмы. Дети знакомятся со средой программирования Scratch, составляют в ней простые программы. Объём изученных команд позволяет создать несложную анимированную открытку.

В этом курсе, в отличие от курса 2–3 класса, предпочтение отдаётся не графическому редактору, а редактору презентаций. Редактор презентаций позволяет ученикам работать одновременно и с графической, и с текстовой информацией; позволяет получить практический навык создания презентаций, который будет применён и на других школьных предметах при выполнении подготовки докладов и выступлений. Ученики будут работать с редактором презентаций с 4 по 6 класс. Освоение этого инструмента основано на принципе спирального обучения, при котором ученики возвращаются к изученной теме через определённый промежуток времени, чтобы освоить её на более продвинутом уровне.

В 4-м классе ученики знакомятся с базовым функционалом редактора презентаций: создание и оформление слайдов по заданным правилам, добавление и обработка изображений. В курсе 5–6 класса ученики будут решать более сложные задачи по работе с информацией в редакторе презентаций.

В результате работы по курсу учащимися должны быть достигнуты следующие предметные результаты:

1) формирование представления об информации и информационных процессах;

2) усвоение и применение базовых навыков работы с ПК и ПО (работа с файловой системой компьютера, с меню программ и операционной системы Windows);

3) формирование и развитие навыка составления и анализа блок-схем линейных, условных и циклических алгоритмов;

4) знакомство с виртуальной средой программирования через приложение Scratch;

5) формирование и развитие навыка создания простых интерактивов помощи визуальной среды программирования Scratch;

6) формирования развития навыка создания мультимедийных объектов, текстовых документов и презентаций;

7) знакомство с базовым функционалом редактора презентаций.

![](_page_33_Picture_174.jpeg)

![](_page_34_Picture_162.jpeg)

![](_page_35_Picture_167.jpeg)

![](_page_36_Picture_173.jpeg)

![](_page_37_Picture_180.jpeg)

![](_page_38_Picture_98.jpeg)